The Ideal Gas Model andvan der Waals E quation

> ES100February 1, 1999 T.S. Whitten

# Topics To Be Introduced

- Thermodynamic equilibrium
- *p-v-T* surface
- Equations of State
- ● Universal Gas Constant
- Ideal Gas Model
- van der Waals Equation
- File types
- load command
- MATLAB *script* files
- MATLAB *function* files

### Thermodynamic Process

Two copper blocks with different temperatures come into contact:

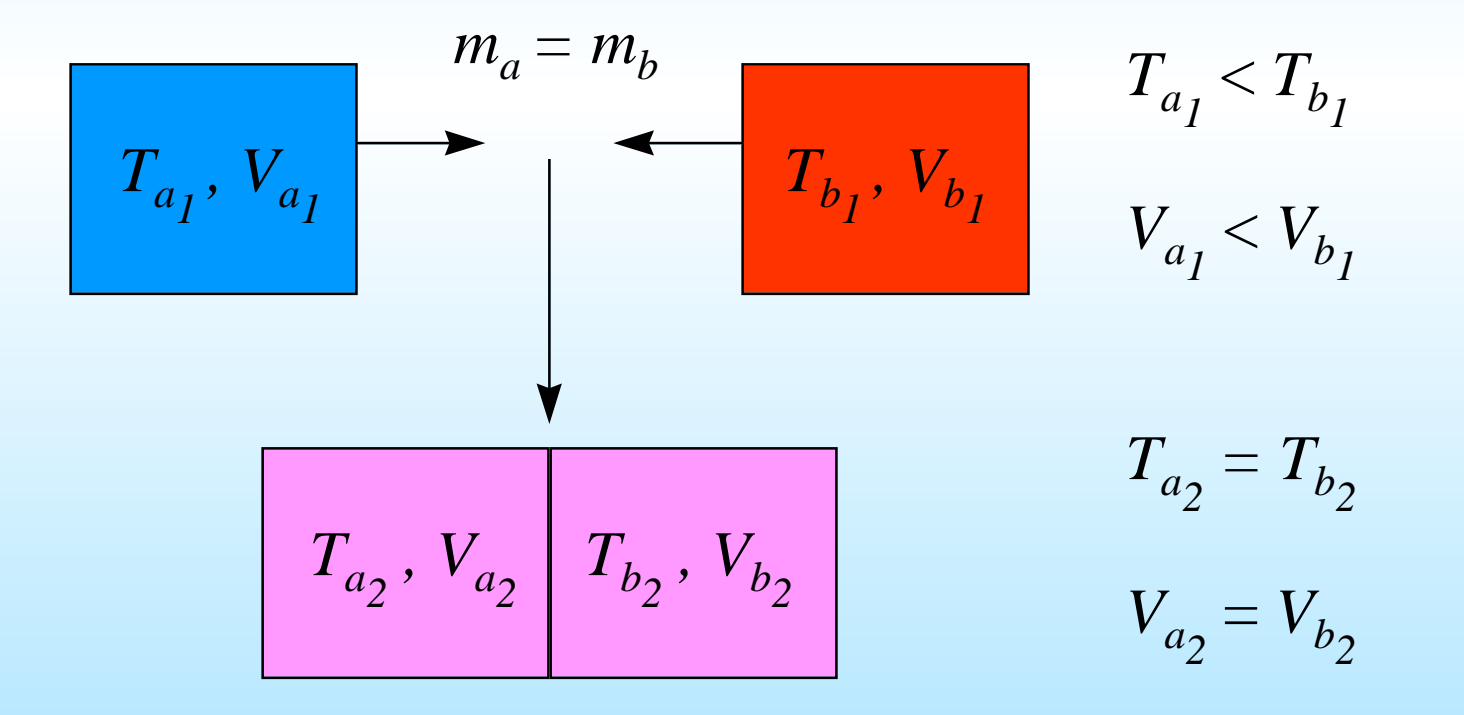

# Thermodynamic Equilibrium

- ● *Thermodynamic equilibrium* is achieved when changes in thermodynamic properties cease. (i.e. pressure, volume, and temperature)
- ● In the example, when equilibrium is achieved there are also no further time dependent changes. Thus, the system is also at *steady state*.
- Steady state and thermodynamic equilibrium are *not* always mutual conditions.
- *Equations of state* are reserved for systems in thermodynamic equilibrium.

# *p-v-T* Relationship of Water

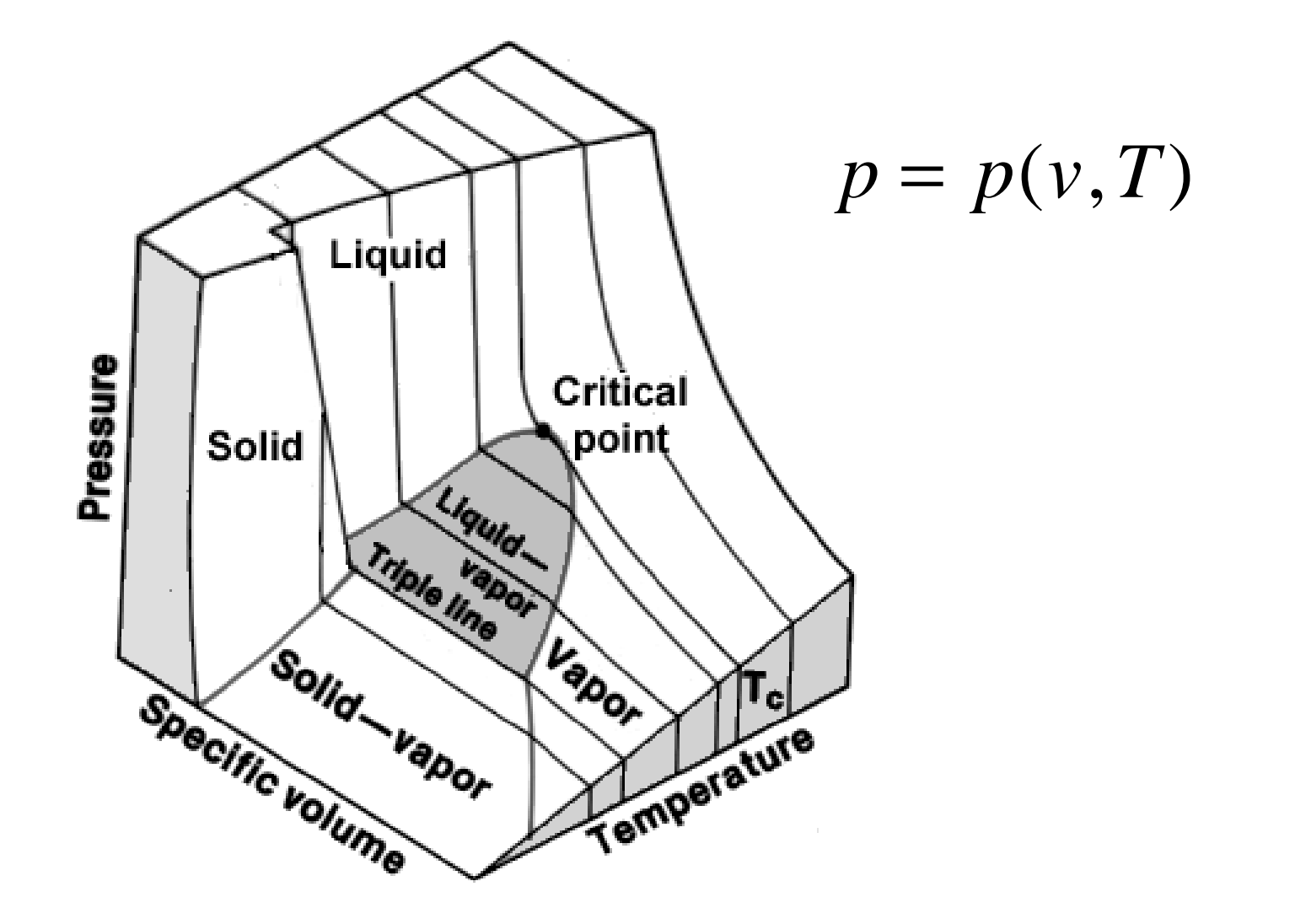

#### Universal Gas Constant

Let  $p = p(\overline{v},T)$  where  $\overline{v}$  is volume per mole.

If experimental values of  $\;P^{\overline{V}}/T\;$  are plotted vs. pressure for various temperatures and extrapolated to zero pressure, they converge at a point.

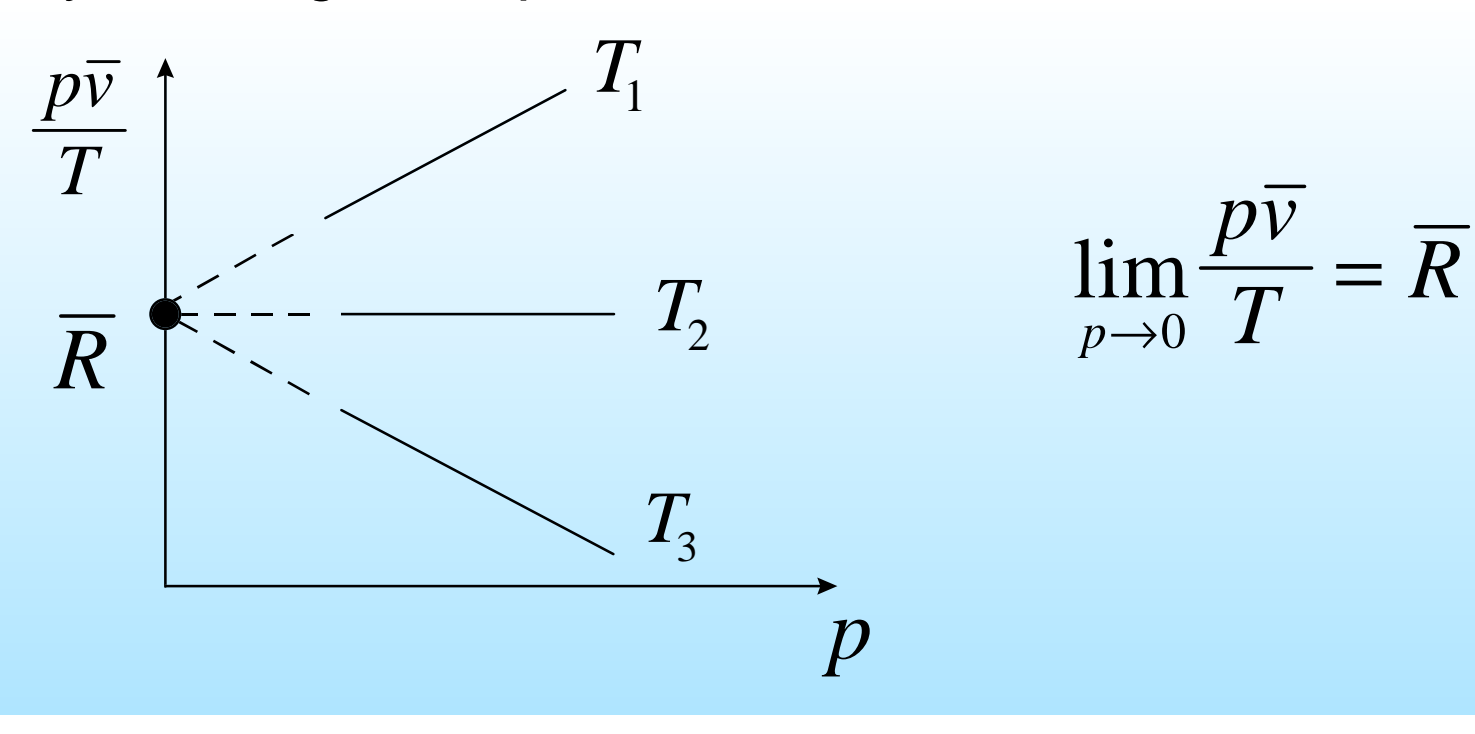

### Values for the Gas Constant

 $\overline{R}$  = {1.986 Btu / lbmol·<sup>o</sup>  $\left[ 8.314 \text{ kJ} / \text{kmol} \cdot \text{K} \right]$  $\left\lfloor 1545 \text{ ft} \cdot \text{lbf} / 1 \text{bmol} \cdot \right\rceil$   $1.986$  Btu / lbmol $\cdot^\circ$  R  $1545\ \mathrm{ft}\cdot\mathrm{lbf}$  / lbmol $\cdot^\circ$  R

#### Ideal Gas Model

The ratio  $Z = p\bar{v}/RT$  is a dimensionless term for which a special case arises when  $Z = 1$ . Under this condition, we can write  $p = p(\overline{v}, T)$  as

$$
\frac{pv}{T} = \overline{R} \tag{1}
$$

The above equation is the *Ideal Gas Model*

# Other Expressions of the Ideal Gas Model

$$
\frac{pv}{T} = \overline{R} \tag{1}
$$

specific volume, *<sup>v</sup>*, is equal to,

$$
v = \frac{\overline{v}}{M}
$$
 where *M* is molecular weight

thus, dividing (1) by *M* yields

$$
pv = \frac{\overline{R}}{M}T
$$
 (2)

# Other Expressions cont.(1)

$$
\frac{R}{M} = R \tag{3}
$$

substituting (3) into (2) gives,

$$
pv = RT \tag{4}
$$

Specific volume can also be represented in terms of whole volume and mass as,  $v = V/m$ Multiplying (4) by *<sup>m</sup>*

$$
pV = mRT \tag{5}
$$

# Other Expressions cont.(2)

 $pV = \frac{m}{M} \, \overline{R} \, T$ Using  $(3)$ ,

where *m/M* is equal to *<sup>n</sup>*, the number of moles

Finally,

$$
pV = nRT \tag{6}
$$

### van der Waals E quation

The ideal gas equation of state is an accurate model to use for a number of gases over a wide range of conditions but it is still an approximation. Another equation of state, used in an attempt to more accurately model the thermodynamic state of a gas, was proposed by van der Waals (1873).

$$
p = \frac{RT}{\overline{v} - b} - \frac{a}{\overline{v}^2} \tag{7}
$$

Physically speaking, the two constants *<sup>a</sup>* and *b* are used to correct for the volume occupied by molecules themselves and the forces of attraction between them.

# File Types used by MATLAB

● \*.m files - *store a series of commands*

- \*.mat files *store variable names and values*
- ascii data files
	- text (i.e. *diary* files)
	- $\blacksquare$  external data

Use the path and addpath commands to assisst MATLAB in locating and accessing your MATLAB files

### MATLAB \*.m-files

#### ● Script files

■ Stores a set of executable commands

#### ● Function files

■ Similar to script files but variables are local inside the function. This feature allows the user to include *calls* to a function file, from within a script file, without affecting the vales of variable used in the script file.